## **ОЛИЙ ТАЪЛИМ ТИЗИМИДА КОРПОРАТИВ ЭЛЕКТРОН КУТУБХОНАДАН ФОЙДАЛАНИШ**

**Каримов У. Ф., Каримов Ў. У.** 

*Мақолада олий ўқув юртларининг ахборот ресурс марказларида "ARMAT" дастури асосида ишга туширилган электрон кутубхонадан фойдаланиш усуллари тўғрисида сўз боради.* 

# **ИСПОЛЬЗОВАНИЕ КОРПОРАТИВНОЙ ЭЛЕКТРОННОЙ БИБЛИОТЕКИ В СИСТЕМЕ ВЫСШЕГО ОБРАЗОВАНИЯ**

**Каримов У. Ф., Каримов Ў. У.** 

*В статье описан метод использования электронной библиотеки в информационных ресурсных центрах высших учебных на основе системы "ARMAT"* 

### **USING CORPORATE DIGITAL LIBRARY IN THE HIGHER EDUCATION SYSTEM**

**U.F. Karimov, U.U. Karimov** 

*The article includes the information about use of the electronic library in information resource centers of Uzbekistan universities on the base of ARMAT system* 

Ўзбекистон Республикаси Вазирлар Маҳкамасининг Республика олий таълим муассасалари рейтингини баҳолаш тизимини жорий этиш тўғрисидаги қарори асосида Республика ОЎЮ рейтинги аниқланмоқда. ОЎЮ рейтингини аниқлашда ОЎЮ ахборот-ресурс маркази (АРМ) фаолиятига ҳам ўрин берилган, жумладан, АРМнинг адабиётлар билан таъминланганлиги, электрон ресурслардан фойдаланиш даражаси, ресурсларга масофадан киришнинг ташкил этилганлиги, фойдаланувчилар талабларининг бажарилиш даражаси ва бошқалар. Бу мезонлар асосида юқори балларга эришиш учун, албатта, таълим муассасасининг АРМ замон талаблари асосида дастурий-техник воситалар билан тўлиқ таъминланиши керак.

Бугунги кунда ривожланган мамлакатлар тажрибаси шуни кўрсатмоқдаки, олий ўқув юртининг қай даражада сифатли кадрлар тайёрлаши бевосита профессор-ўқитувчи ва талабаларнинг ахборотлар билан тезкор таъминланишига боғлиқдир.

Таълим тизимини ахборот ресурслари билан таъминлашни такомиллаштириш мақсадида Республикамизда бир қатор ишлар амалга оширилмоқда. Жумладан, Республикамиздаги барча ОЎЮ қошидаги ахборотресурс марказлари (АРМ) ARMAT-U дастури билан таъминланди. Автоматлаштирилган ахборот-кутубхона тизимидан фойдаланишни ўргатиш

бўйича махсус курслар ташкил қилинди. Бу курсларда 2012 йили 100 дан ортиқ, 2013 йили эса 600 дан ортиқ АРМ ходимлари тизим билан ишлашни ўргандилар.

Корпоратив электрон кутубхона ахборотлар базасини электрон шаклдаги ўқув адабиётлари билан таъминлаш мақсадида 2012 йили 100 млн., 2013 йили 200 млн. сўм ажратилди ва 8 000 дан ортиқ ўқув адабиётлари электрон шаклга ўтказилиб, ARMAT-U дастурининг электрон каталогига киритилди. Мазкур ўқув адабиётлари Тошкент шаҳридаги 16 ОЎЮ ва Республикамизнинг бошқа бир қатор ОЎЮ АРМдан танлаб олинган. Қуйида ОЎЮ АРМ жорий қилинган ARMAT-U дастури асосида ташкил қилинган корпоратив электрон кутубхонадан фойдаланишни кўриб чиқамиз.

Корпоратив электрон кутубхона фондидаги ҳар бир ресурс учта статус (фойдаланиш эркин, АРМда рўйхатдан ўтганлар учун ва шартнома асосида) билан белгиланган. Фойдаланувчилар ОЎЮ АРМ тармоғидаги ARMAT-U дастурини ишга тушириб, унинг электрон каталоги орқали ўзларига керакли бўлган ва фойдаланишга эркин қўйилган ресурлар тўғрисидаги библиографик маълумотлар кўришлари, тегишли парол ва логинга эга бўлгач эса ресурсларнинг тўлиқ матнини олишлари мумкин.

ARMAT-U тизимининг бош саҳифаси қуйидаги 1-расмда келтирилган. Фойдаланувчилар "Логин" ва "Парол" майдонларига АРМдан олинган тегишли "Логин" ҳамда "Парол"ларни киритиб "Кириш" тугмаси сичқонча билан босилади. Натижада фойдаланувчиларга мўлжалланган автоматлаштирилган иш ўринга (АИЎ) кирамиз (2-расм). Фойдаланувчининг

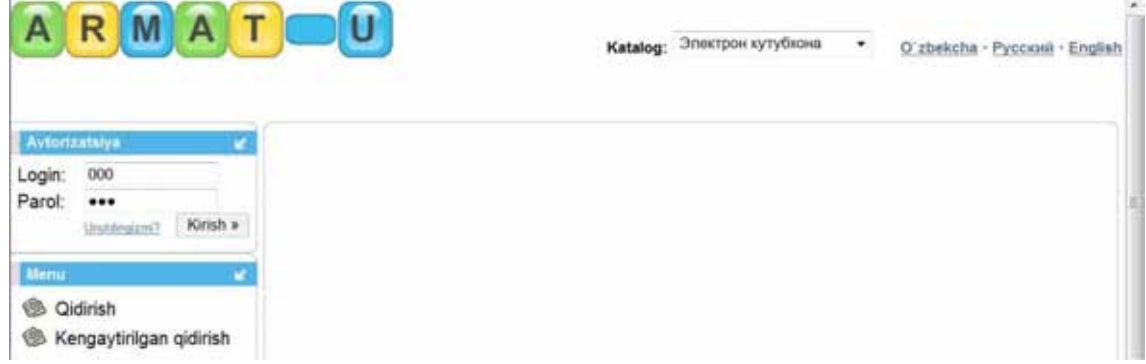

#### 1-расм. Тизимнинг бош саҳифаси.

АИЎнинг менюсидаги "Мен ўқиган китоблар" тугмаси босилганда фойдаланувчи томонидан олинган ва АРМга қайтариб топширилган адабиётлар рўйхати пайдо бўлади. "Менинг қарзларим" тугмаси босилганда эса фойдаланувчи томонидан АРМдан олиниб қайтариб топширилмаган китоблар рўйхати кўринади.

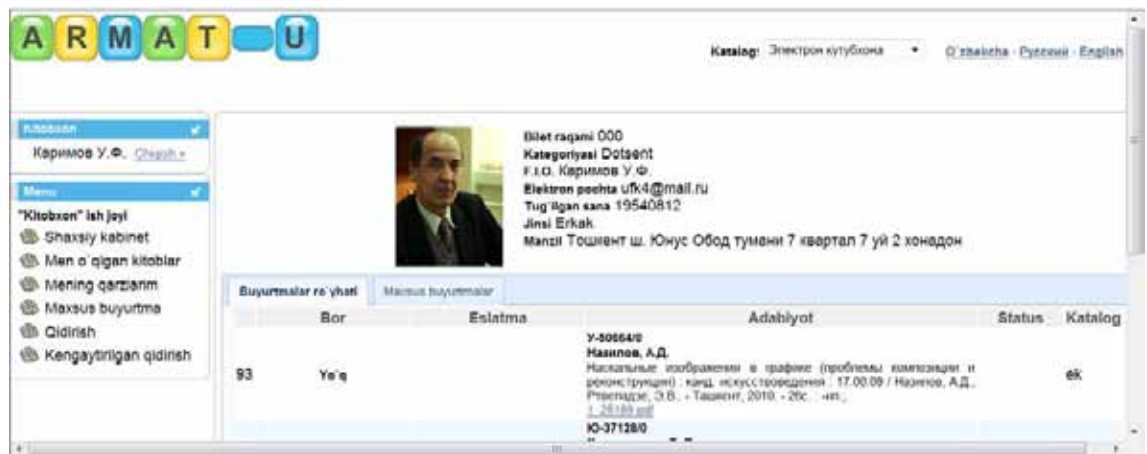

2-расм. Фойдаланувчининг автоматлаштирилган иш ўрни.

Корпоратив электрон кутубхона электрон каталогидан керакли адабиётларни қидириш учун фойдаланувчининг АИЎдаги "Қидириш" тугмасини босамиз. Натижада изланаётган адабиётнинг "Муаллиф", "Сарлавҳа", "Адабиёт нашр этилган йил" библиографик тавсиф элементлари ва "Очқич сўзлар" ҳамда "Илмий техникавий адабиётлар рубрикатори"дан фойдаланиб қидириш бажариш имкониятига эга бўламиз.

Тизим электрон каталогидан фойдаланиб изланаётган адабиётнинг "Муаллифи" бўйича қидириш ва топилган адабиётнинг тўлиқ матнини кўриб чиқишни қарайлик. Бунинг учун фойдаланувчининг АИЎ менюсидаги "Қидириш" тугмасини сичқонча билан босамиз ва тизимнинг электрон каталогига ўтамиз (3-расм).

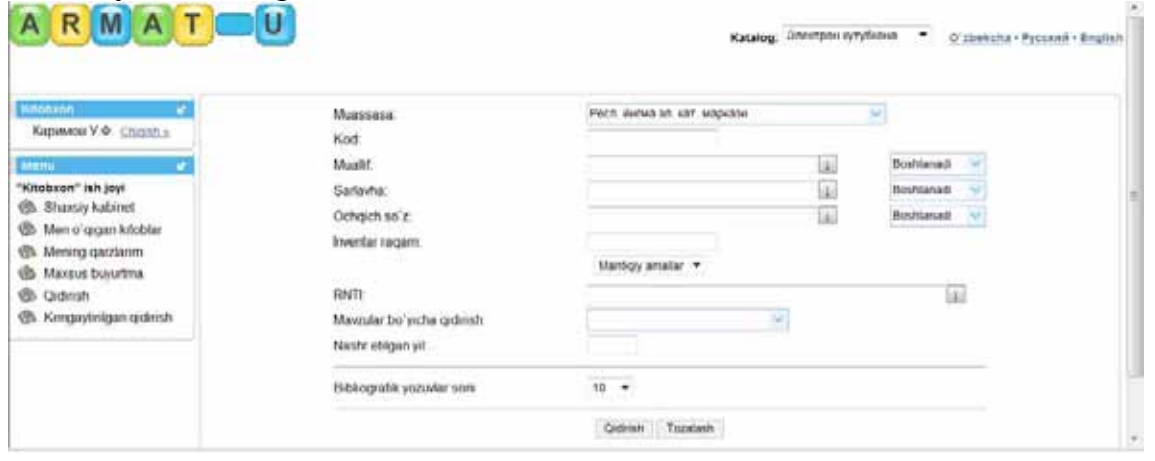

#### 3-расм. Тизимнинг электрон каталоги.

Электрон каталог интерфейсидаги "муаллиф" майдонининг ўнг томонидаги тугмачани босиш орқали тизим электрон каталогидаги муаллифлар маълумотномасига кирамиз. Маълумотномадаги муаллифларнинг фамилиялари дастлаб Ғ, Қ, Ҳ ҳарфларидан, сўнгра лотин графикасидаги ҳарфлар (алифбо тартибда) ва улардан сўнг кирилл имлосидаги ҳарфлар билан ёзилган фамилиялар кетма-кетлиги сифатида тақдим қилинган (4-расм).

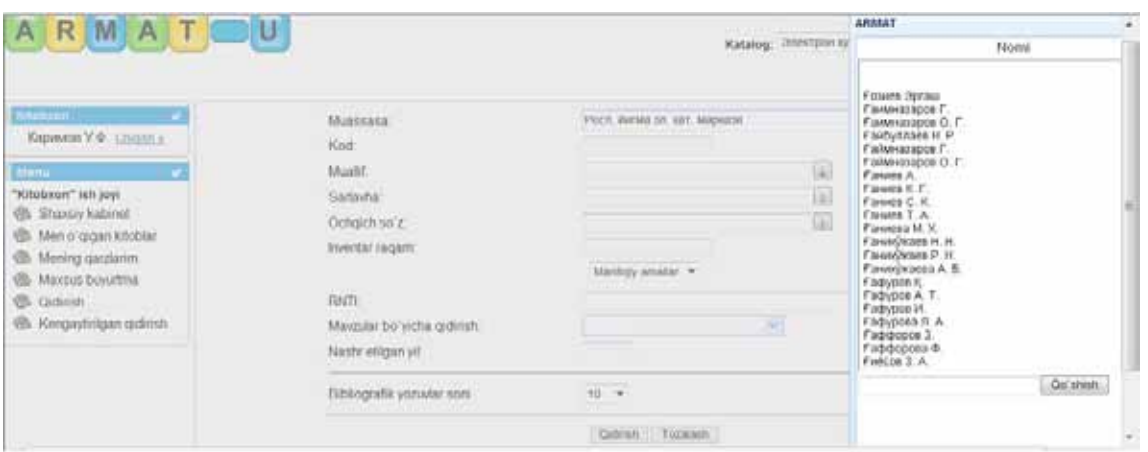

4-расм. Муаллифлар маълумотномасидан керакли фамилияни танлаш Маълумотномадан изланаётган муаллиф фамилияси танланиб, унга сичқонча билан икки марта боссак, муаллиф фамилияси электрон каталогнинг "муаллиф" майдонига ўрнатилади (5-расм).

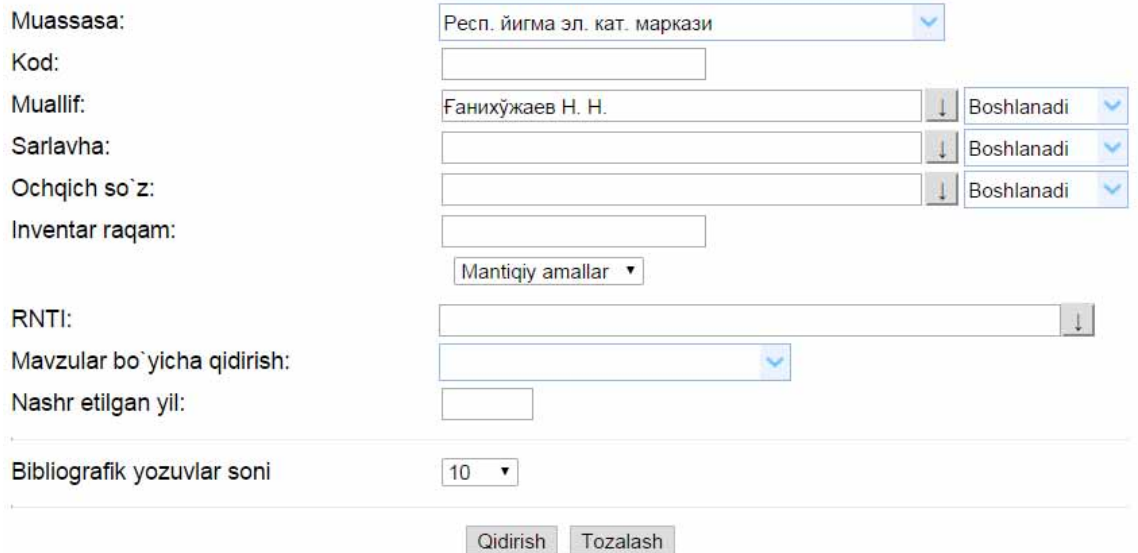

5-расм. Изланаётган муаллиф фамилиясини электрон каталог майдонига ўрнатиш.

Тизим интерфейсидаги "қидириш" тугмасини босамиз ва натижада муаллиф фамилияси "Ғанихужаев Н. Н." бўлган китоб тўғрисидаги библиографик маълумотга эга бўламиз (6-расм).

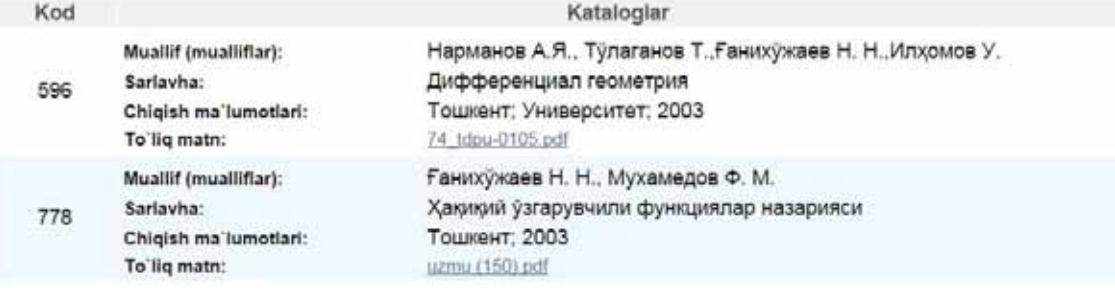

#### 6-расм. Бажарилган қидириш натижаси.

Олинган натижалар "Ғанихужаев Н. Н." фамилияси остида икки китобнинг электрон шакли тақдим қилинганлигини кўрсатмоқда. Улардан бирининг тўлиқ матнини очиб кўриш учун "тўлиқ матн" ёзувининг ўнг томонидаги боғланишни

ифодалайдиган тугмачани боссак, изланаётган адабиётнинг тўлиқ матни фойдаланувчининг компьютери экранида пайдо бўлади (7-расм).

> ЎЗБЕКИСТОН РЕСПУБЛИКАСИ ОЛИЙ ВА ЎРТА МАХСУС ТАЪЛИМ ВАЗИРЛИГИ МИРЗО УЛУРБЕК НОМЛИ УЗБЕКИСТОН МИЛЛИЙ УНИВЕРСИТЕТИ Н.Н. ҒАНИХ ЎЖАЕВ Ф.М. МУХАМЕДОВ ХАКИКИЙ ЎЗГАРУВЧИЛИ ФУНКЦИЯЛАР **НАЗАРИЯСИ**

> > 7-расм. Қидириб топилган адабиёт.

Худди шундай усул билан библиографик тавсифнинг бошқа элементлари бўйича ҳам қидириш эълон қилиш ва топилган маълумотларни кўриб чиқиш мумки. Электрон кутубхона маълумотлар базасидаги барча ресурслар PDF форматида сақланганлиги учун фойдаланувчининг компьютерида PDF форматидаги файлларга ишлов бера оладиган дастурий воситалар ўрнатилган бўлиши шарт.

Оптик толали кабеллар билан бирлаштирилган Республика Олий таълим тизимидаги 69 та ОЎЮ қошидаги ахборот ресурс марказларининг Йиғма электрон каталогига кириш ОЎЮ ахборот-ресурс марказларидани Корпоратив тармоққа уланган компютер браузерига http://10.20.83.30:8080 буйруғини териш орқали амалга оширилади. Тегишли логин ва паролга эга бўлган фойдаланувчилар корпоратив тармоқдаги электрон библиографик ресурслардан ва тўлиқ матнли маълумотлар базасидан фойдаланишлари мумкин. Корпоратив тармоқдаги электрон библиографик ресурслар 750 000дан ортиқ. Ўзбекистонда ва МДҲда ҳимоя қилинган 19 000 автореферат тўғрисида библиографик маълумот ва уларнинг 3000 дан ортиғи тўлиқ матн шаклида тақдим қилинган.